МИНОБРНАУКИ РОССИИ Кумертауский филиал федерального государственного бюджетного образовательного учреждения высшего образования «Оренбургский государственный университет» (Кумертауский филиал ОГУ)

**УТВЕРЖДАЮ** Зам. директора по УМиНР **WAN JI.HO. Полякова**  $12$  $20$ dgr.  $U^*\mathcal{O}(\overline{\mathcal{W}})$ 

## РАБОЧАЯ ПРОГРАММА ПРОФЕССИОНАЛЬНОГО МОДУЛЯ

## ПМ.01 УЧАСТИЕ В ПРОЕКТИРОВАНИИ АРХИТЕКТУРЫ ИНТЕЛЛЕКТУАЛЬНЫХ ИНТЕГРИРОВАННЫХ СИСТЕМ

Специальность: 09.02.08 Интеллектуальные интегрированные системы Форма обучения: очная

Программа профессионального модуля «ПМ.01 Участие в проектировании архитектуры интеллектуальных интегрированных систем» разработана на основе Федерального государственного образовательного стандарта среднего профессионального образования (далее - ФГОС СПО) по специальности 09.02.08 Интеллектуальные интегрированные системы

Организация-разработчик: Кумертауский филиал ФГБОУ **BO** «Оренбургский государственный университет»

Разработчики: С.М. Власова, преподаватель И.С. Тараскина, преподаватель

Эксперты:

Канд.техн.наук, доцент Кумертауский филиал ФГБОУ ВО «Оренбургский государственный университет»

Л.Ю. Полякова

Программист системного администратора информационных Группы технологий и связей филиалов ПАО «Газпром газораспределение Уфа» ПАО «Газпром газораспределение Уфа» В.И. Тихонов

Рабочая программа рассмотрена одобрена  $\overline{\mathbf{M}}$ на заседании ПЦК «Общепрофессиональных дисциплин»

Протокол № 4 от «  $\ell$ 5 »  $12$ 2023г.

Председатель ПЦК

И.С. Тараскина

#### **РЕШЕНЗИЯ**

## на рабочую программу профессионального модуля ПМ.01 УЧАСТИЕ В ПРОЕКТИРОВАНИИ АРХИТЕКТУРЫ ИНТЕЛЛЕКТУАЛЬНЫХ ИНТЕГРИРОВАННЫХ СИСТЕМ по специальности 09.02.08 Интеллектуальные интегрированные системы

Рабочая программа разработана в полном соответствии с Федеральным государственным образовательным стандартом среднего профессионального образования и рабочим учебным планом по специальности 09.02.08 Интеллектуальные интегрированные системы. Профессиональный модуль является обязательной частью Профессионального цикла образовательной программы  $\overline{B}$ соответствии  $\mathbf{C}$ ФГОС  $\Pi$ O специальности 09.02.08 Интеллектуальные интегрированные системы.

Программа содержит все необходимые разделы: общую характеристику рабочей программы профессионального модуля, структуру и содержание профессионального модуля, условия реализации профессионального модуля, контроль и оценка результатов освоения профессионального модуля.

Содержание и объем учебного материала, перечень лабораторных и практических работ программы профессионального модуля позволит обладать выпускнику обшими профессиональными  $\overline{M}$ компетенциями, соответствующими основным видам профессиональной деятельности Участие  $\boldsymbol{\beta}$ проектировании архитектуры интеллектуальных интегрированных систем в соответствии с Федеральным государственным образовательным стандартом СПО.

Перечень лабораторных и практических работ позволяет приобрести практические навыки в соответствии с требованиями ФГОС  $C<sub>IIO</sub>$ преподавателем разработан перечень самостоятельных работ, который позволяет организовать внеаудиторную работу обучающихся

B рабочей программе прописаны условия реализации профессионального модуля  $\overline{B}$ части материально-технического  $\overline{M}$ информационного обеспечения, перечень литературы соответствует требованиям преподавания профессионального модуля. Формы и методы контроля позволяют в полной мере оценить результаты обучения.

Рабочая программа профессионального модуля ПМ.01 Участие в проектировании архитектуры интеллектуальных интегрированных систем соответствует требованиям ФГОС СПО и может быть рекомендована в учебном процессе.

#### Эксперт:

Программист системного администратора **Группы** информационных технологий и связей филиалов ПАО «Газпром газораспределение Уфа» ПАО «Газпром газораспределение Уфа» В.И. Тихонов

#### **РЕЦЕНЗИЯ**

## на рабочую программу профессионального модуля ПМ.01 УЧАСТИЕ В ПРОЕКТИРОВАНИИ АРХИТЕКТУРЫ ИНТЕЛЛЕКТУАЛЬНЫХ ИНТЕГРИРОВАННЫХ СИСТЕМ по специальности 09.02.08 Интеллектуальные интегрированные системы

Рабочая программа содержит все необходимые разделы: общую характеристику рабочей программы профессионального модуля, структуру и содержание профессионального модуля, условия реализации профессионального модуля, контроль и оценка результатов освоения профессионального модуля.

Содержание профессионального модуля охватывает весь материал, необходимый для обучения обучающихся, осваивающих программы среднего профессионального образования.

Содержание программы направлено на приобретение обучающимися знаний, умений и навыков, направленных на формирование общих и профессиональных компетенций, определенных ФГОС СПО, и соответствует объему часов, указанному в учебном плане.

Рабочая программа предоставляет условия реализации материальнотехнического и информационного обеспечения. Рекомендованная литература соответствует требованиям преподавания профессионального модуля. Разработанные формы и методы позволяют в полной мере оценить результаты обучения.

Рабочая программа разработана в полном соответствии с Федеральным государственным образовательным стандартом среднего профессионального образования  $\overline{\mathbf{M}}$ рабочим учебным планом  $\Pi$ <sup>O</sup> специальности 07.02.01 Архитектура.

Данная рабочая программа может быть рекомендована для изучения профессионального модуля ПМ.01 Участие в проектировании архитектуры интеллектуальных интегрированных систем по специальности 09.02.08 Интеллектуальные интегрированные системы.

Эксперт:

Канд.техн.наук, доцент Кумертауский филиал ФГБОУ ВО «Оренбургский государственный университет»

*Лрф* Л.Ю. Полякова

# **СОДЕРЖАНИЕ**

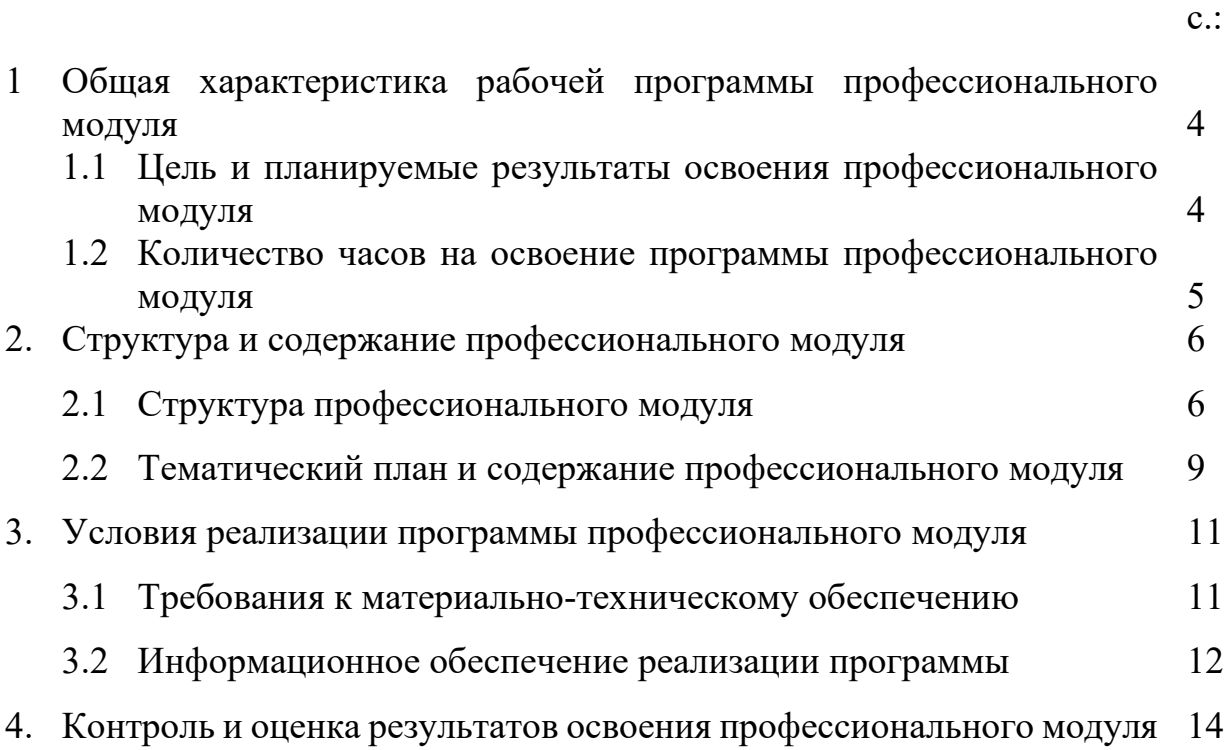

#### **1. ОБЩАЯ ХАРАКТЕРИСТИКА РАБОЧЕЙ ПРОГРАММЫ ПРОФЕССИОНАЛЬНОГО МОДУЛЯ**  *ПМ.01 УЧАСТИЕ В ПРОЕКТИРОВАНИИ АРХИТЕКТУРЫ*

*ИНТЕЛЛЕКТУАЛЬНЫХ ИНТЕГРИРОВАННЫХ СИСТЕМ* 

## **1.1 Цель и планируемые результаты освоения профессионального модуля**

В результате изучения профессионального модуля студент должен освоить основной вид деятельности *Участие в проектировании архитектуры интеллектуальных интегрированных систем* и соответствующие ему общие, профессиональные компетенции и личностные результаты:

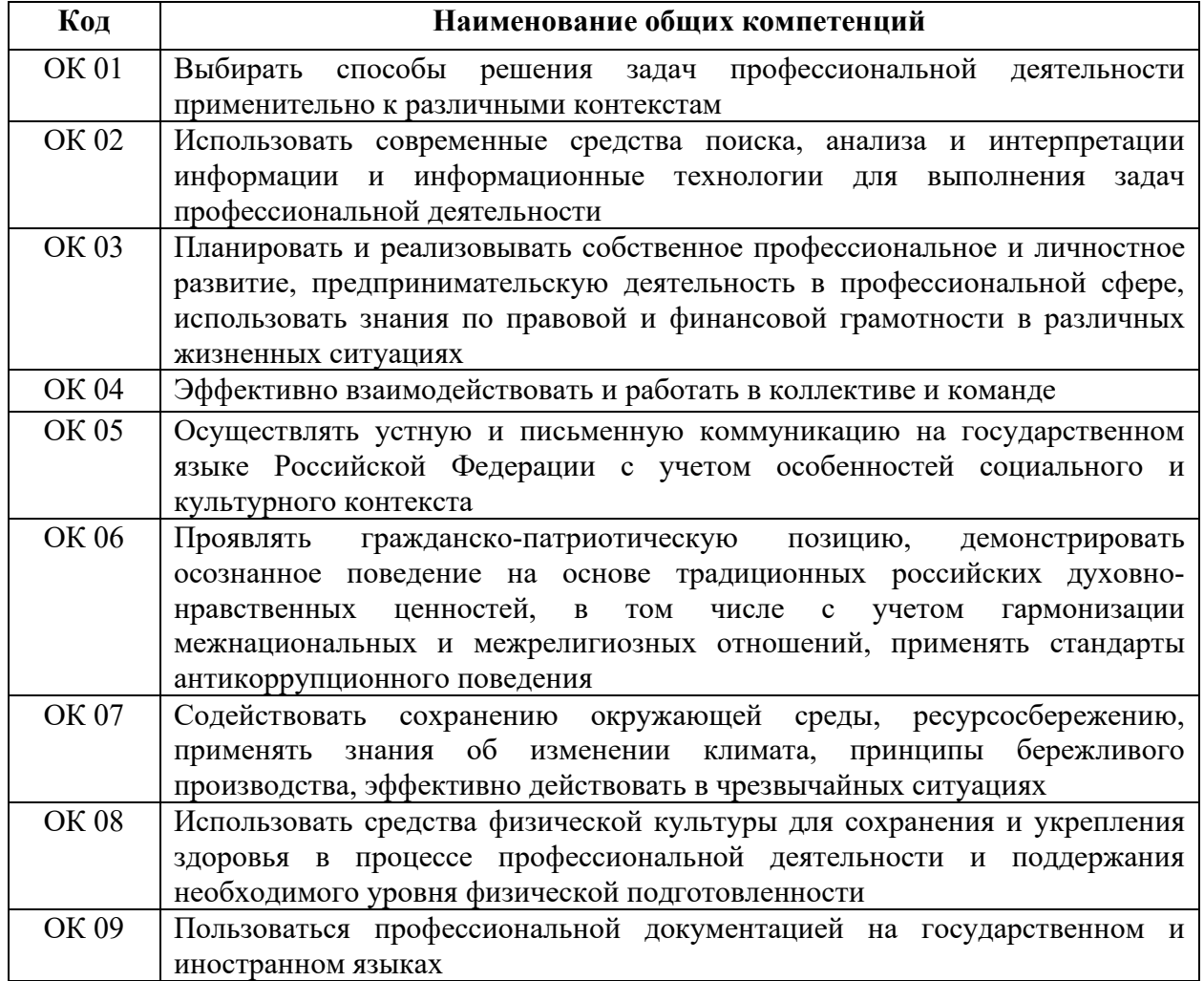

#### **1.1.1 Перечень общих компетенций**

#### **1.1.2 Перечень профессиональных компетенций**

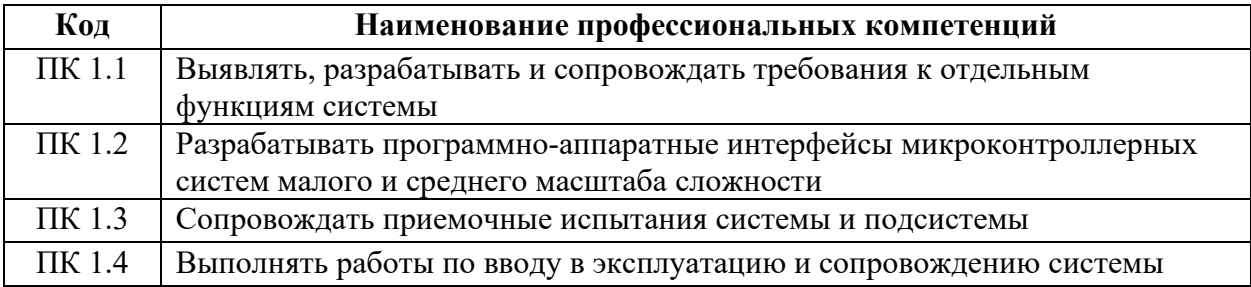

С целью овладения указанным видом профессиональной деятельности и соответствующими профессиональными компетенциями обучающийся в ходе освоения профессионального модуля должен:

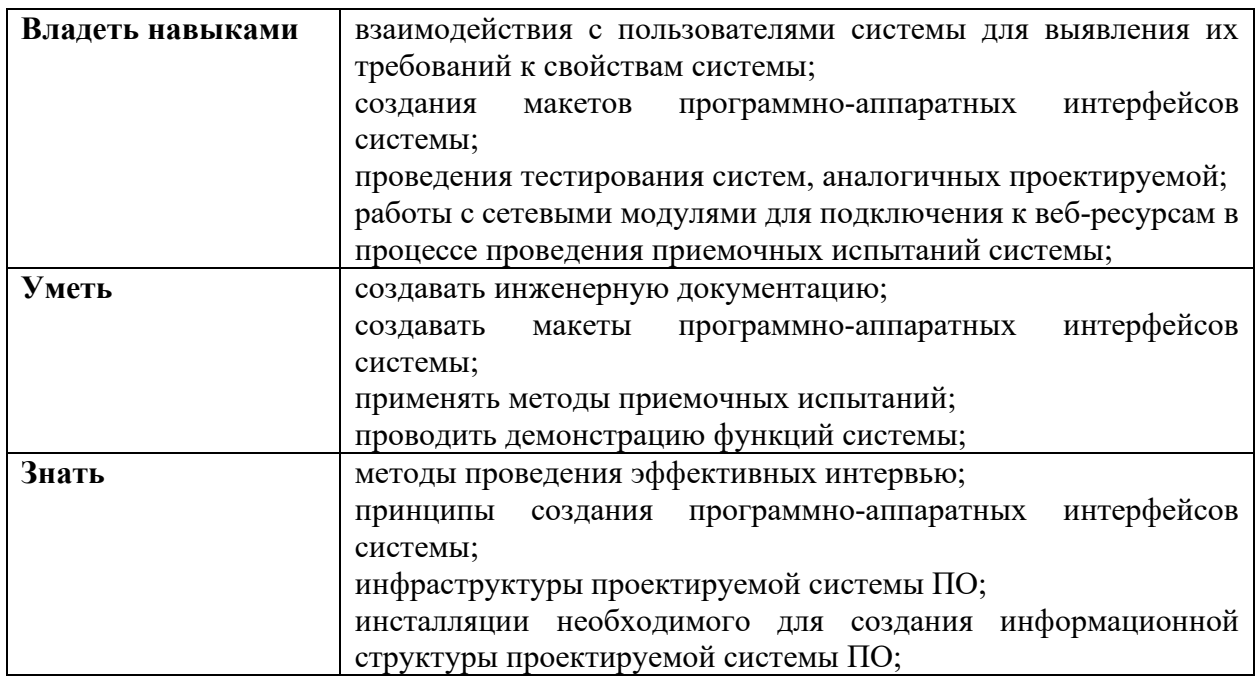

#### **1.2 Количество часов на освоение программы профессионального модуля**

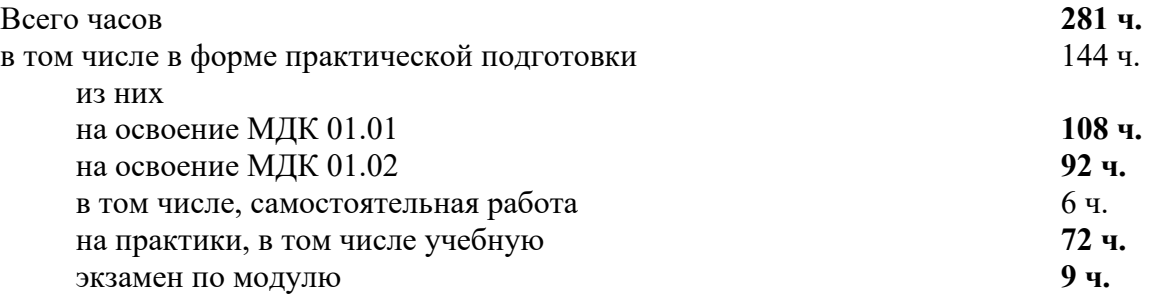

## **2. СТРУКТУРА И СОДЕРЖАНИЕ ПРОФЕССИОНАЛЬНОГО МОДУЛЯ**

### **2.1 Структура профессионального модуля**

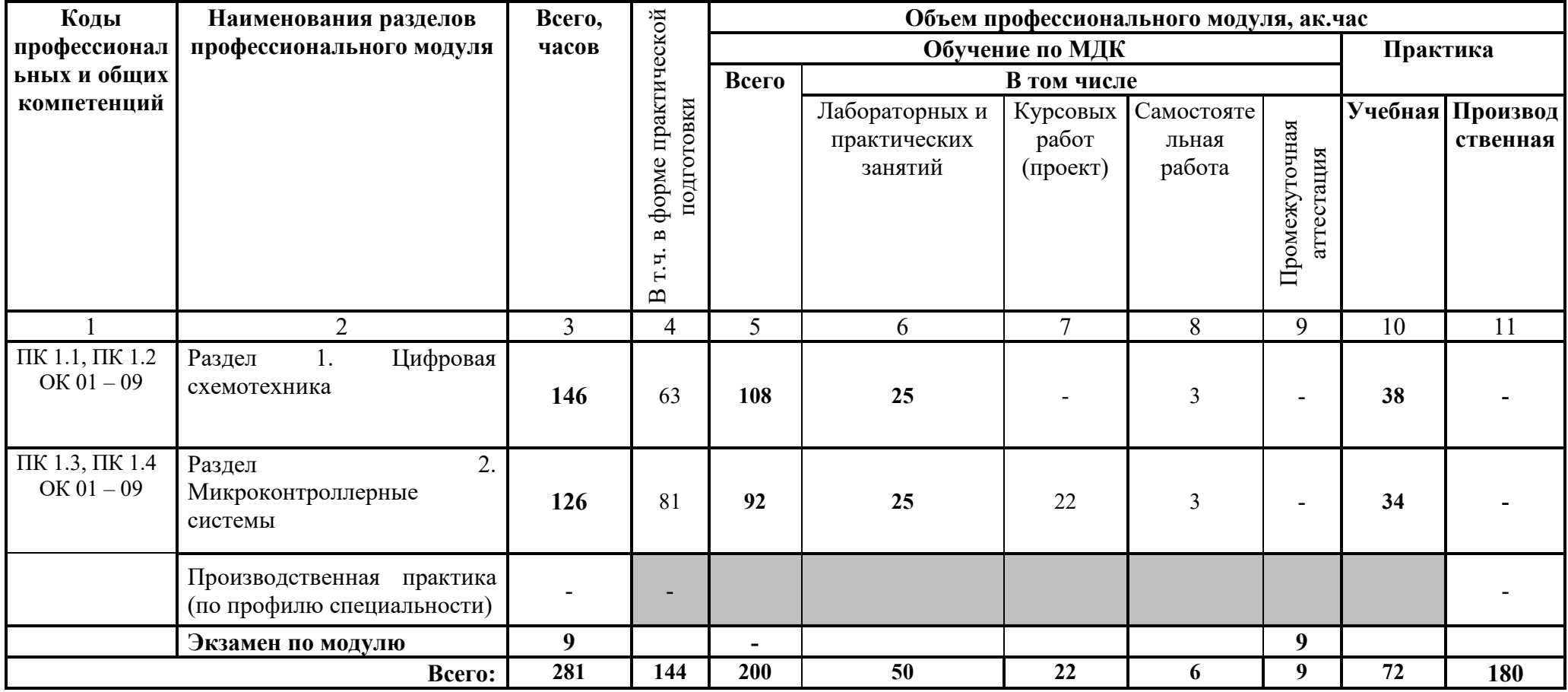

## **2.2 Тематический план и содержание профессионального модуля**

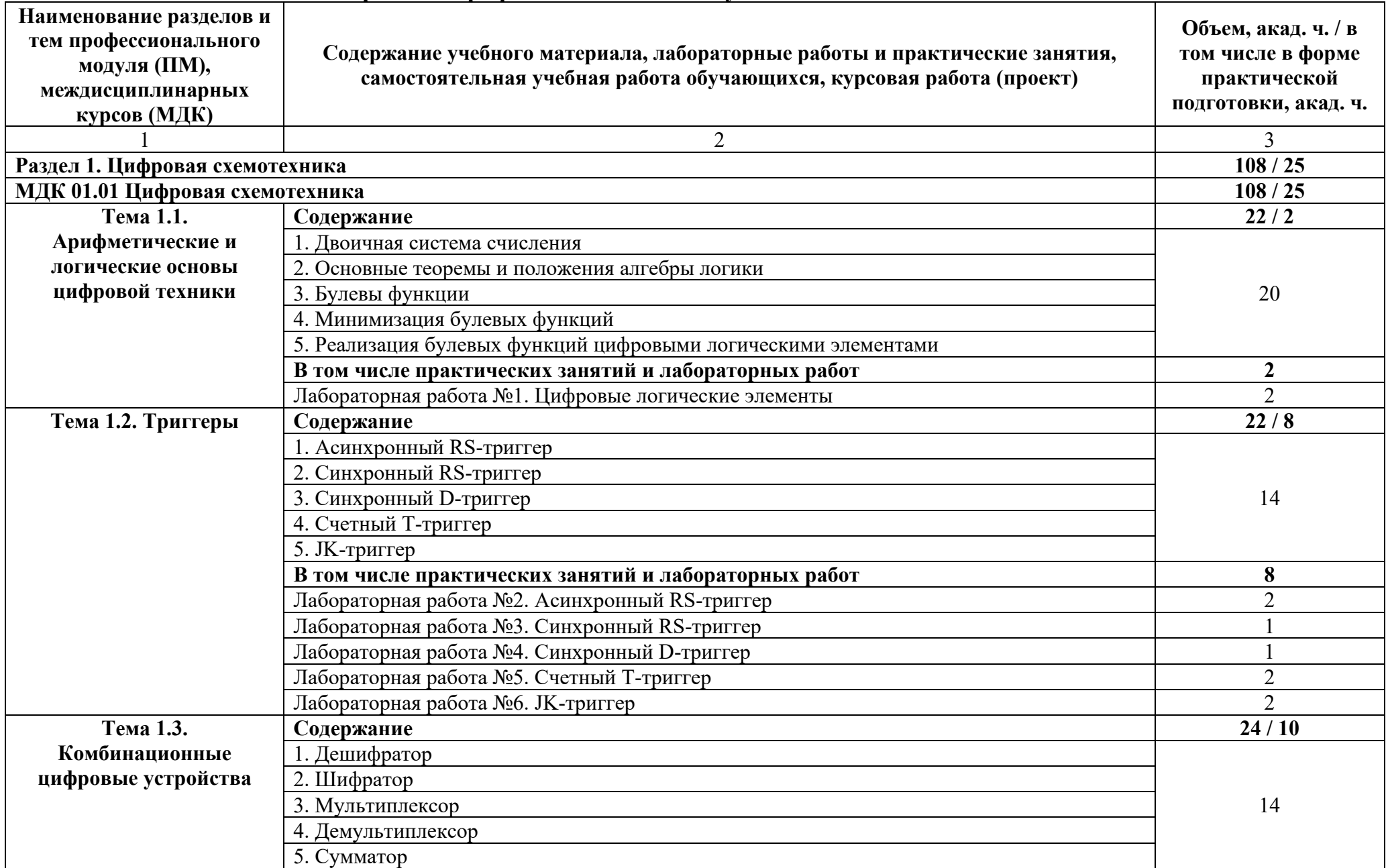

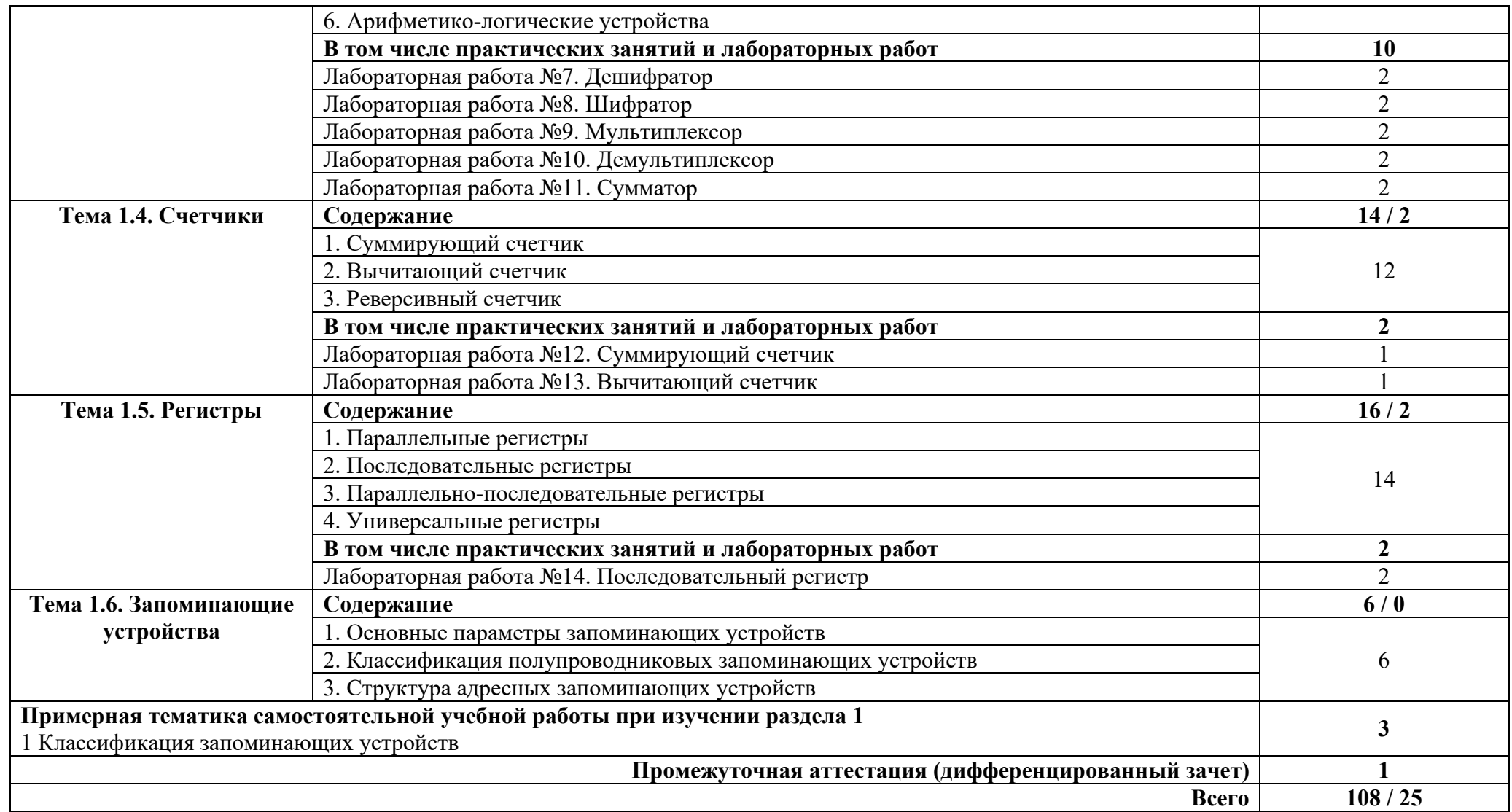

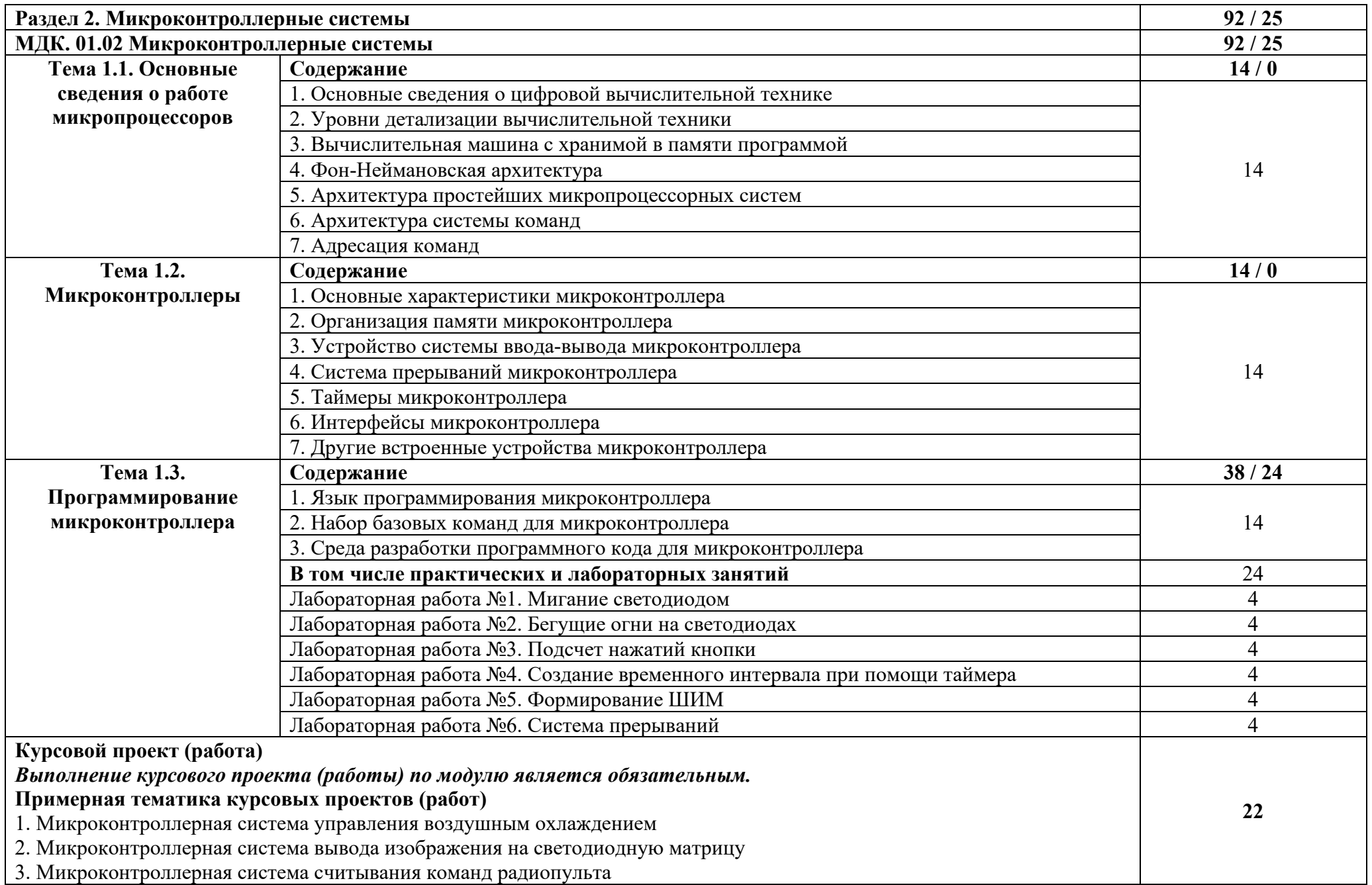

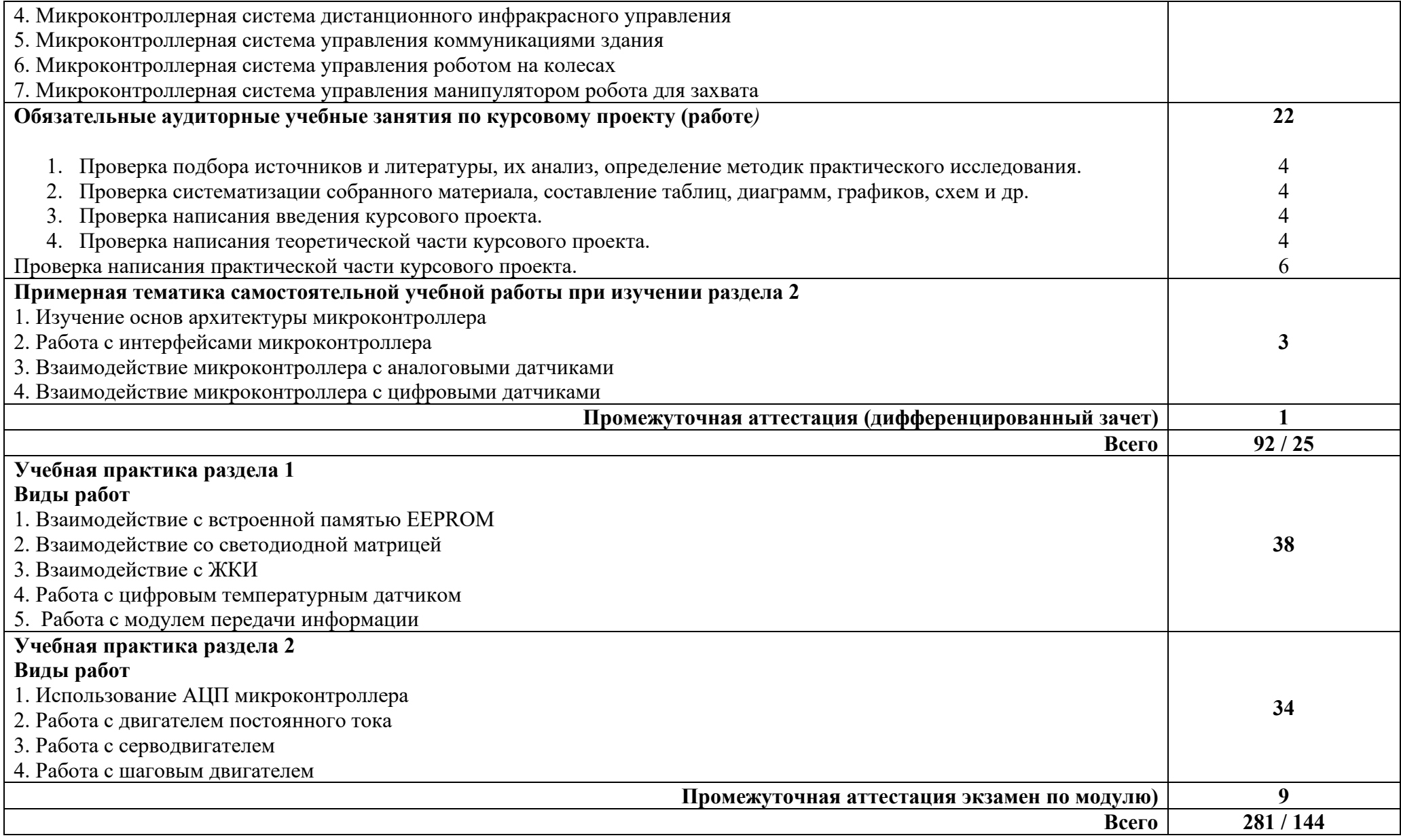

## **3. УСЛОВИЯ РЕАЛИЗАЦИИ ПРОФЕССИОНАЛЬНОГО МОДУЛЯ**

#### **3.1 Требования к материально-техническому обеспечению**

Для реализации программы профессионального модуля должны быть предусмотрены следующие специальные помещения:

*Лаборатория Электротехники и электроники:* 

- посадочные места по количеству обучающихся;
- рабочее место преподавателя;
- доска аудиторная;
- комплект учебно-методической документации;
- информационно-дидактическое обеспечение;
- информационные стенды;
- стенд для демонстрации основных законов электротехники;
- демонстрационные плакаты, содержащие основные формулы, законы;
- комбинированные электроизмерительные приборы;
- амперметры, вольтметры, ваттметр, мультиметры, осциллограф;
- источники питания, генераторы и регулирующая аппаратура;
- технические средства обучения: мультимедийное оборудование.

Лаборатория Электротехники и электроники оснащена компьютерной техникой, подключенной к сети «Интернет», и обеспечением доступа в электронную информационно-образовательную среду филиала и ОГУ.

*Мастерская Аппаратной инфраструктуры Интернета вещей:* 

- компьютеризированное рабочее место преподавателя;

- автоматизированные рабочие места на 14 обучающихся (процессор не ниже Core i3, оперативная память объемом не менее 4 Гб или аналоги);

- доска аудиторная;

- комплект учебно-методической документации;

- информационно-дидактическое обеспечение;

- информационные стенды;
- наглядные пособия;
- сервер Dell PowerEdge R730;
- платформа разработки оборудования для Интернета вещей Particle.io;

- учебные наборы на основе контроллера ROBOTICS TXT 4.0 и датчиков: клавишные выключатели, электромагнитные датчики (герметические контакты), световые датчики (фототранзисторы, фотосопротивления), термические датчики (резисторы с отрицательным ТКС), инфракрасные датчики (датчики для определения следовых количеств) и серводвигатель;

- 3D принтер Felix 3.0 для изготовления моделей инфраструктуры Интернета вещей;

- инструментальная среда программирования: Android Studio, Cisco

Packet Tracer, AIDA64, Microchip Studio, IDE, Oracle VM VirtualBox, Eclipse;

- лицензионное программное обеспечение: операционная система РЕД ОС, пакет офисных программ LibreOffice; векторный графический редактор LibreOffice Draw; САПР КОМПАС-3D; архиватор P7Zip; программа для создания и обработки растровой графики GIMP; редактор файлов PDF: PDFedit; программа для манипуляций с файлами PDF: объединение файлов, разделение и перестановка страниц, и т.д.: PDFShuffler; программа для создания и управления базами данных LibreOffice Base и Vantage Team Builder; программа создания и обработки презентаций LibreOffice Impress; программа для создания и редактирования математических и научных формул LibreOffice Math; программа для создания и редактирования текстовых документов LibreOffice Writer;

- технические средства обучения: мультимедийное оборудование; мультимедиа-плеер с возможностью воспроизведения практически всех аудио- и видео-форматов, а также видео-дисков VLC media player.

Мастерская Аппаратной инфраструктуры Интернета вещей оснащена компьютерной техникой, подключенной к сети «Интернет», и обеспечением доступа в электронную информационно-образовательную среду филиала и ОГУ.

#### **33.2 Информационное обеспечение реализации программы**

#### **3.2.1 Основная литература**

1. Белугина, С. В. Архитектура компьютерных систем. Курс лекций / С. В. Белугина. — 2-е изд., стер. — Санкт-Петербург : Лань, 2024. — 160 с. — ISBN 978-5-507-48577-2. — Режим доступа: https://e.lanbook.com/book/356147

2. Журавлев, А. Е. Организация и архитектура ЭВМ. Вычислительные системы / А. Е. Журавлев. — 3-е изд., стер. — Санкт-Петербург : Лань, 2023. — 144 с. — ISBN 978-5-507-48089-0. — Режим доступа: https://e.lanbook.com/book/341138.

3. Миленина, С. А. Электроника и схемотехника : учебник и практикум для среднего профессионального образования / С. А. Миленина ; под редакцией Н. К. Миленина. — 2-е изд., перераб. и доп. — Москва : Издательство Юрайт, 2023. — 270 с. — (Профессиональное образование). — ISBN 978-5-534-06085-0. — Режим доступа : https://urait.ru/bcode/514160.

4. Новожилов, О. П. Электроника и схемотехника в 2 ч. Часть 1 : учебник для среднего профессионального образования / О. П. Новожилов. — Москва : Издательство Юрайт, 2023. — 382 с. — (Профессиональное образование). — ISBN 978-5-534-10366-3. — Режим доступа : https://urait.ru/bcode/517772.

5. Толстобров, А. П. Архитектура ЭВМ : учебное пособие для среднего профессионального образования / А. П. Толстобров. — 3-е изд., испр. и доп. — Москва: Издательство Юрайт, 2023. — 162 с. (Профессиональное образование). — ISBN 978-5-534-16832-7. — Режим доступа: https://urait.ru/bcode/531856.

#### **3.2.2 Дополнительная литература**

1. Белов, А. В. Микроконтроллеры AVR: от азов программирования до создания практических устройств. 2-е изд.+ виртуальный дискс видеокурсами : самоучитель / А. В. Белов. — 2-е изд. — Санкт-Петербург : Наука и Техника, 2020. — 544 с. — ISBN 978-5-94387-874-9. — Режим доступа: https://e.lanbook.com/book/175401.

2. Миленина, С. А. Электротехника, электроника и схемотехника : учебник и практикум для среднего профессионального образования / С. А. Миленина, Н. К. Миленин ; под редакцией Н. К. Миленина. — 2-е изд., перераб. и доп. — Москва: Издательство Юрайт, 2023. — 406 с. — (Профессиональное образование). — ISBN 978-5-534-04676-2. — Режим доступа: https://urait.ru/bcode/511738.

3. Тюрин, И. В. Вычислительная техника / И. В. Тюрин. — Санкт-Петербург : Лань, 2023. — 296 с. — ISBN 978-5-507-46710-5. — Режим доступа:https://e.lanbook.com/book/351881

4. Шустов, М. А. Цифровая схемотехника. Практика применения / М. А. Шустов. — Санкт-Петербург : Наука и Техника, 2019. — 432 с. — ISBN 978-5-94387-876-3. — Режим доступа : https://e.lanbook.com/book/109409.

#### **Интернет-ресурсы**

- http://www.mon.gov.ru - Официальный сайт Министерства образования и науки Российской Федерации;

http://www.edu.ru – Федеральный портал «Российское образование»;

 http://window.edu.ru – Портал информационно-коммуникационных технологий в образовании;

http://www.biblioclub.ru/ - Университетская библиотека онлайн

http://znanium.com/ - ЭБС Znanium издательства «Инфра-М»

https://urait.ru/ -ЭБС «Юрайт»

www.e.lanbook.com - Электронно-библиотечная система ЛАНЬ

 http://aist.osu.ru/ – Автоматизированная интерактивная система сетевого тестирования ОГУ

## **4. КОНТРОЛЬ И ОЦЕНКА РЕЗУЛЬТАТОВ ОСВОЕНИЯ ПРОФЕССИОНАЛЬНОГО МОДУЛЯ**

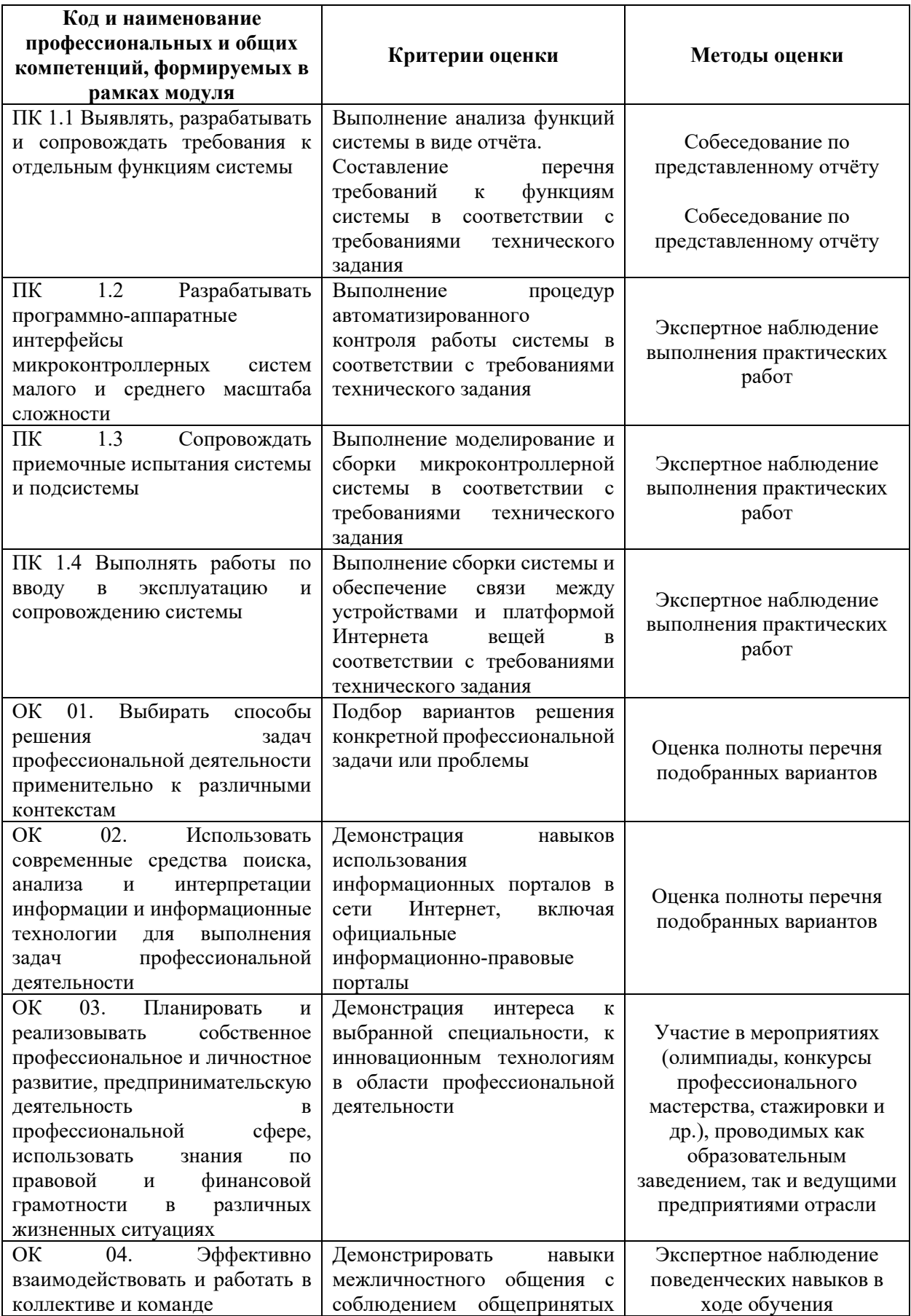

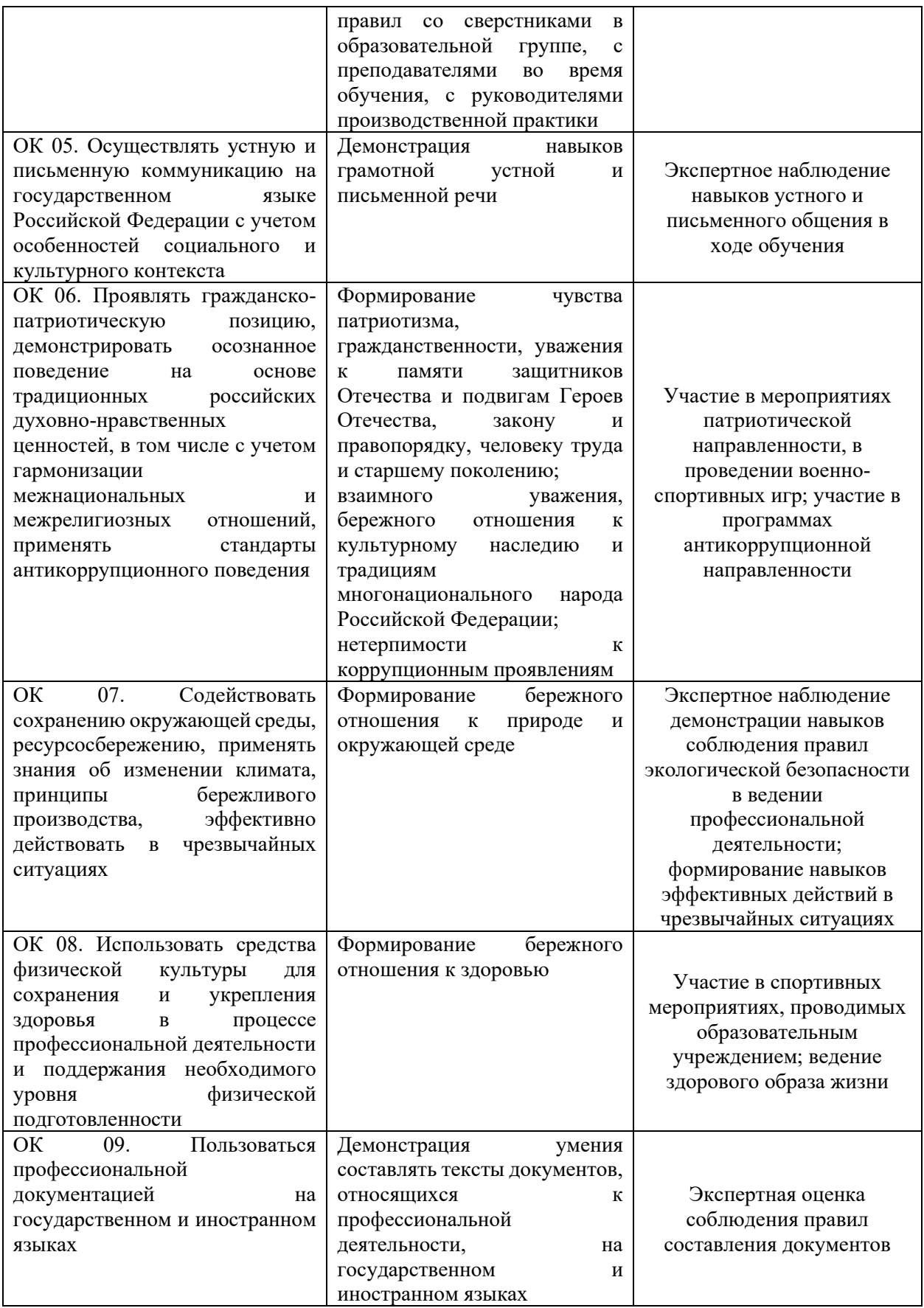